# **Computer Science S-75**  Building Dynamic Websites

Harvard Summer School http://www.cs75.net/

**Lecture 1: PHP** 

David J. Malan dmalan@harvard.edu

# **HTTP**

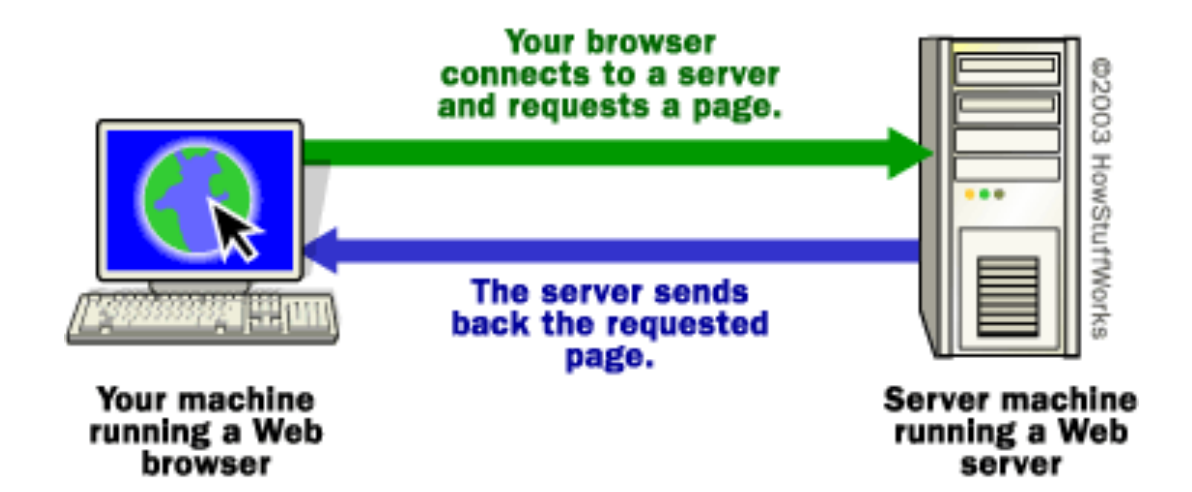

### Apache

#### http://httpd.apache.org/docs/2.2/

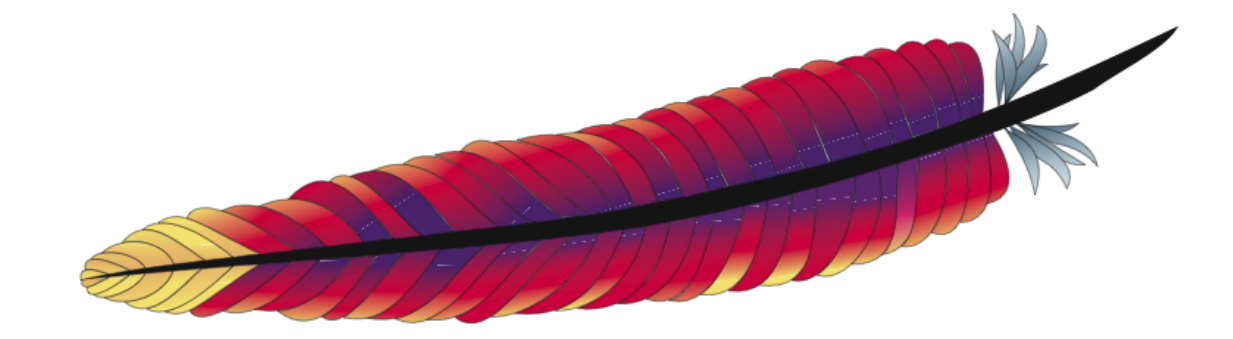

#### Apache

**# www.cs75.net <VirtualHost \*:80> CustomLog logs/www.cs75.net-access\_log common DocumentRoot /home/cscie75/srv/www/www.cs75.net/html ErrorLog logs/www.cs75.net-error\_log ServerAdmin help@cs75.net ServerAlias cs75.net ServerName www.cs75.net </VirtualHost> <VirtualHost \*:443> CustomLog logs/www.cs75.net-access\_log common DocumentRoot /path/to/htdocs ErrorLog logs/www.cs75.net-error\_log ServerAdmin dmalan@harvard.edu ServerAlias cs75.net ServerName www.cs75.net SSLCertificateChainFile /path/to/gd\_bundle.crt SSLCertificateFile /path/to/cs75.crt SSLCertificateKeyFile /path/to/cs75.key SSLEngine on </VirtualHost>**

### mod\_rewrite

**RewriteEngine On RewriteCond %{HTTP\_HOST} !^www\.cs75\.net [NC] RewriteRule (.\*) https://www.cs75.net/\$1 [R=301,L]** 

**http://httpd.apache.org/docs/2.2/mod/mod\_rewrite.html**

# XAMPP

- **Linux, Mac OS, Solaris, Windows**
- **Apache**
- **MySQL**
- **PHP**
- **Perl**

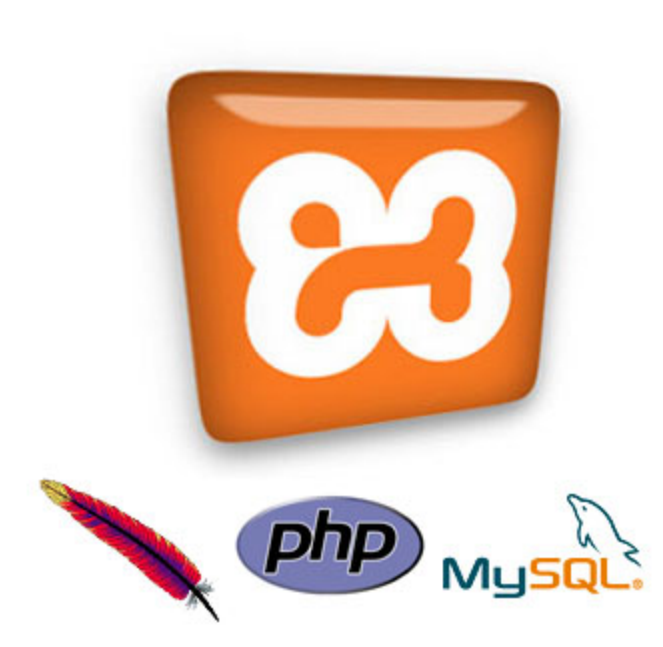

# VirtualBox

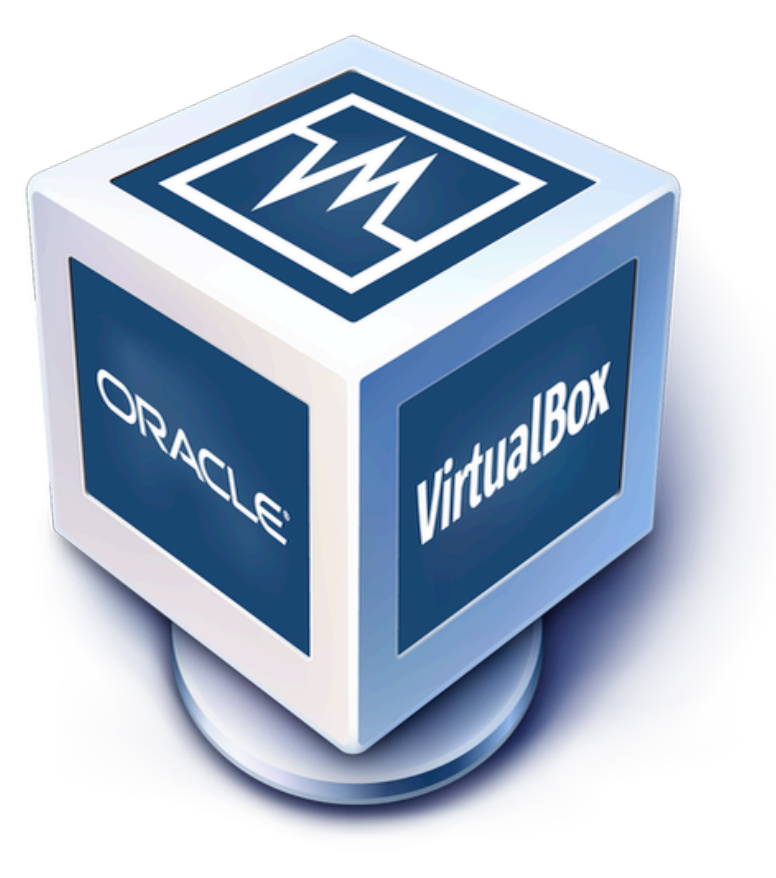

#### Forms

- **Text Fields** <input name="email" type="text" />
- **Password Fields** <input name="password" type="password" />
- **Hidden Fields** <input name="id" value="123" />
- **E** Checkboxes <input checked="checked" name="remember" type="checkbox" />
- **Radio Buttons** <input name="gender" type="radio" value="F" /> <input name="gender" type="radio" value="M" />
- **Drop-Down Menus** 
	- <select name="state"> <option value=""></option> <option value="MA"></option> <option value="NY"></option> </select>
- **Text Areas** <textarea name="comments"></textarea>

#### Forms

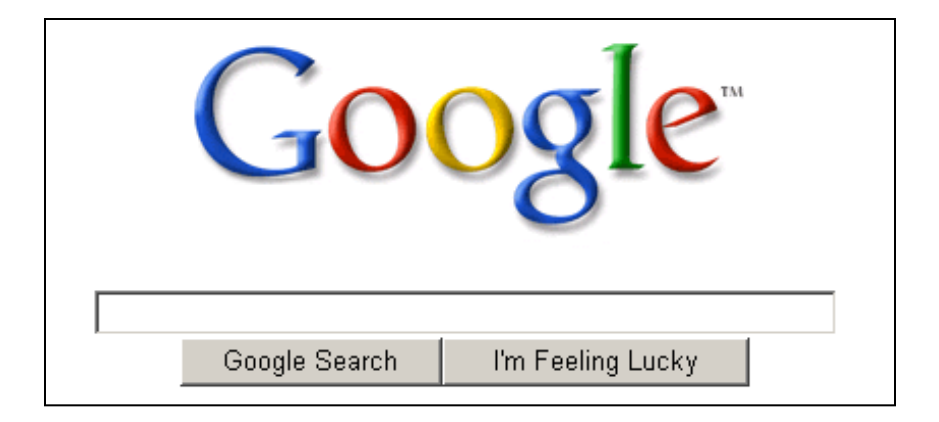

### PHP

#### http://us3.php.net/manual/en/

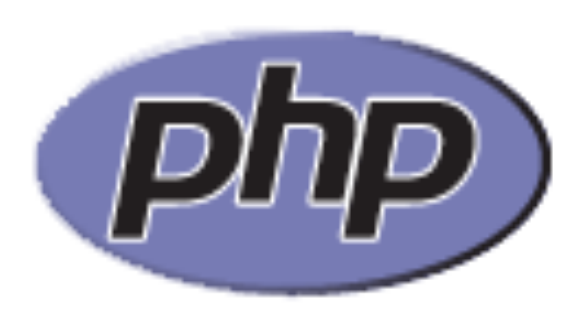

### suPHP

http://www.suphp.org/

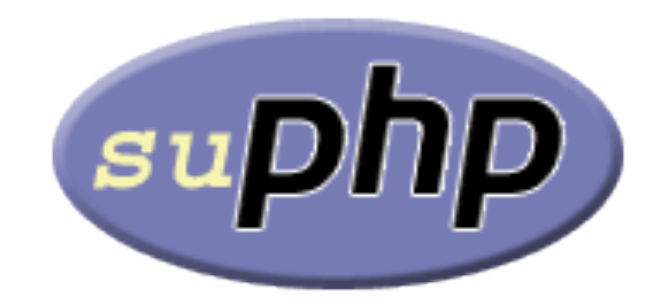

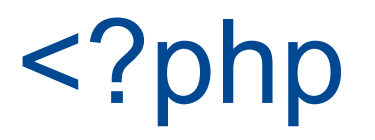

#### http://us2.php.net/manual/en/langref.php

# Variables

"A valid variable name starts with a letter or underscore, followed by any number of letters, numbers, or underscores."

# Types

- **boolean**
- **nd** integer
- **n** float
- **string**
- **n** array
- **n** object
- **n** resource
- **NULL**
- **n** mixed
- number
- **n** callback

### References

http://us2.php.net/manual/en/language.references.php

**Superglobals** 

- **\$\_COOKIE**
- $\bullet$  \$ ENV
- **\$\_FILES**
- **\$\_GET**
- **\$\_POST**
- **B** \$ REQUEST
- **\$\_SERVER**
- $\bullet$  \$ SESSION

# Arrays

http://us2.php.net/array

# Loops

- **for**
- **while**
- **do ... while**
- **foreach**

# **Computer Science S-75**  Building Dynamic Websites

Harvard Summer School http://www.cs75.net/

**Lecture 1: PHP** 

David J. Malan dmalan@harvard.edu